## **www.Padasalai.Net - No.1 Educational Website in Tamilnadu** www.Padasalai.Net - No.1 Educational Websit www.padasalai.<br>Networkship www.padasalai.networkshipside.com<br>Networkshipside.com

#### **MODEL EXAM – 2022-23 – FULL PORTION**

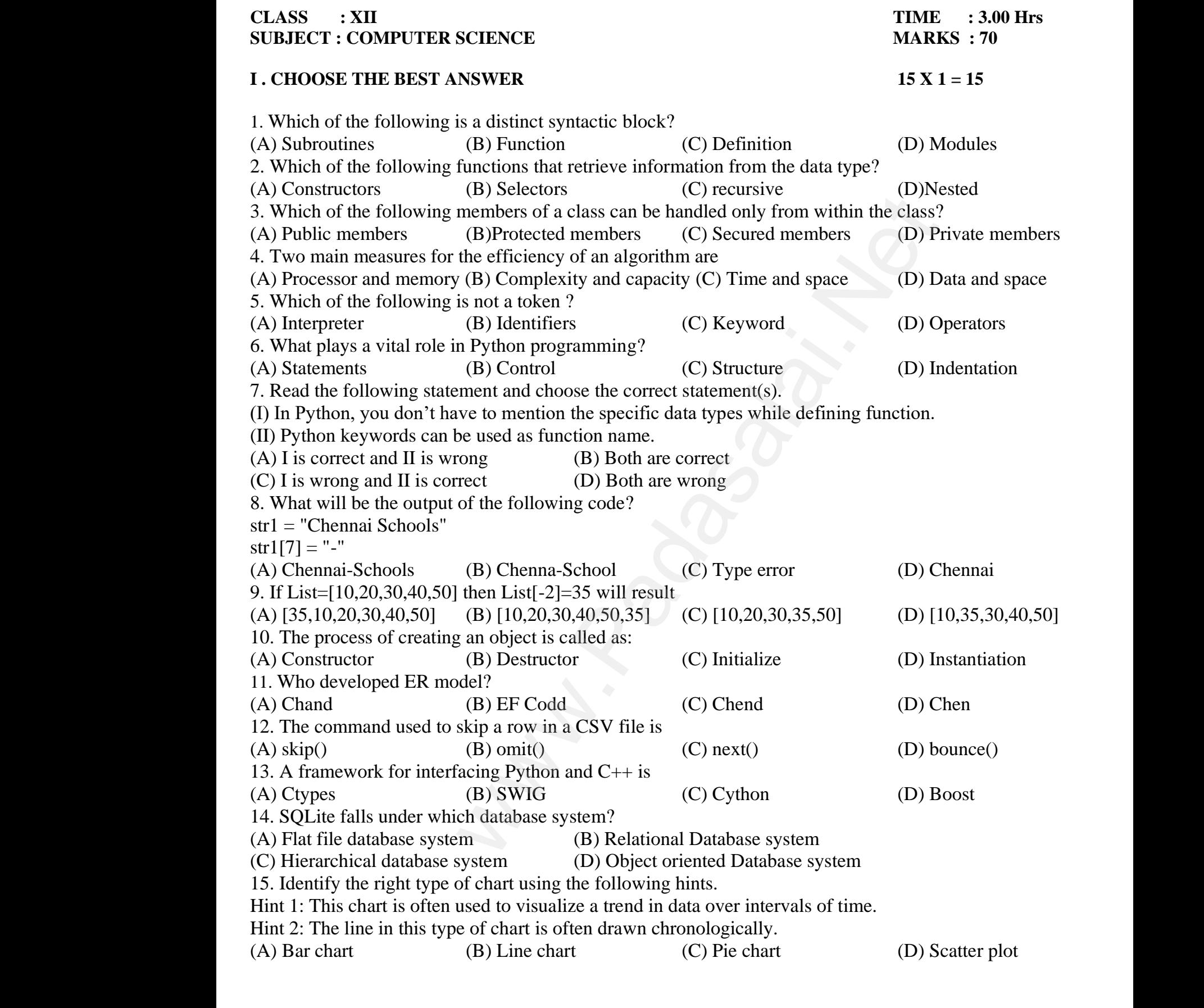

#### **II. ANSWER ANY SIX OF THE FOLLOWING :- 6 X 2 = 12 (Question No. 24 Compulsory)** (Question No. 2<br>16. Differentiate i<br>17. What is search<br>18. What is a liter<br>19. Write is the sy<br>20. What is base of where<br>
Solved and implementation<br>
Write its types<br>
Explain the types of literals<br>
of if..else statement<br>
tion in recursive function?  $(Q$ uestion No<br>  $16.$  Differentiate<br>  $17.$  What is sear<br>  $18.$  What is a lit<br>  $19.$  Write is the<br>  $20.$  What is base Examples Compulsory<br>
The FOLLOWING .-<br>
The Tollowing .<br>
The following<br>
The Separation<br>
Explain the types of literals ?<br>
The Separation in recursive function?

- 16. Differentiate interface and implementation
- 17. What is searching? Write its types
- 18. What is a literal? Explain the types of literals ?
- 19. Write is the syntax of if..else statement
- 20. What is base condition in recursive function?
- 21. List the types of Visualizations in Matplotlib
- 22. Write the syntax of creating a Tuple with n number of elements.
- 23. Mention the two ways to read a CSV file using Python
- 24. What is the advantage of declaring a column as "INTEGER PRIMARY KEY" WKEY"<br>  $6 \text{ X } 3 = 18$ <br>
mple.

### **III. ANSWER ANY SIX OF THE FOLLOWING :- 6 X 3 = 18 (Question No. 33 Compulsory)** 23. Mention the tv<br>24. What is the ad<br>**III. ANSWER <u>AN</u>**<br>(Question No.<br>25. Differentiate p<br>26. What are the c ways to read a CSV file using Python<br>ntage of declaring a column as "INTEGER PRIM<br>SIX OF THE FOLLOWING :-<br>Compulsory)<br>e and impure function<br>jerent ways to access the elements of a list. Give e 23. Mention the<br>24. What is the  $\frac{1}{2}$ .<br>III. ANSWER  $\underline{A}$ <br>(Question Ne<br>25. Differentiate<br>26. What are the

- 25. Differentiate pure and impure function
- 26. What are the different ways to access the elements of a list. Give example.
- 27. Explain Ternary operator with examples
- 28. What are the points to be noted while defining a function?
- 29. What is the use of format( )? Give an example.
- 30. What are class members? How do you define it?
- 31. Write a note on different types of DBMS users.
- 32. What is a constraint? Write short note on Primary key constraint
- 33. Write a Python program to read a CSV file with default delimiter comma (,). Maximum and the anti-<br>
f format()? Give an example.<br>
embers? How do you define it?<br>
lifferent types of DBMS users.<br>
int? Write short note on Primary key constraint<br>
rogram to read a CSV file with default delimiter c<br>
FOLLO  $na(.)$ .<br>5 X 5 = 25  $\text{suma (,)}$ .<br>5 X 5 = 25

# **IV. ANSWER THE FOLLOWING IN DETAIL:- 5 X 5 = 25** 29. What is the us<br>30. What are class<br>31. Write a note o<br>32. What is a cons<br>33. Write a Pytho<br>IV. ANSWER TH 29. What is the 1<br>29. What is the 1<br>30. What are cla<br>31. Write a note<br>32. What is a co<br>33. Write a Pyth<br>IV. ANSWER T

- 34. (A) Explain the types of scopes for variable or LEGB rule with example. (OR) (B) What is Binary search? Discuss with example 35. (A) Explain input() and print() functions with examples. (OR) (B) Write a detail note on for loop 36. (A) Explain about string operators in python with suitable example. (OR) (B) Explain the different set operations supported by python with suitable example 37. (A) Explain the characteristics of DBMS. (OR) (B) What are the components of SQL? Write the commands in each. ing a Tuple with n number of elements.<br>
read a CSV file using Python<br>
f declaring a column as "INTEGER PRIMARY KEY"<br> **THE FOLLOWING** :-<br> **6**<br> **o**<br>
stays to access the elements of a list. Give example.<br>
ary to access the el (B) What is B<br>
35. (A) Explain in<br>
(B) Write a de<br>
36. (A) Explain a<br>
(B) Explain th ry search? Discuss with example<br>t() and print() functions with examples.<br>I note on for loop<br>at string operators in python with suitable example<br>lifferent set operations supported by python with : (OR)<br>(OR)<br>ble example (B) What is<br>35. (A) Explain<br>(B) Write a<br>36. (A) Explain<br>(B) Explain (OR)<br>(OR)<br>table example
- 38. (A) Differentiate Excel file and CSV file (OR) (B) What is the purpose of sys, os, getopt module in Python Explain. 38. (A) Differenti<br>(B) What is the Excel file and CSV file<br>surpose of sys, os, getopt module in Python Explanety<br>and  $\frac{1}{2}$ .  $(OR)$  $(2)$  What is<br>38. (A) Difference (B) What is Website<br>Networkships and the contract of the contract of the contract of the contract of the contract of the contract of the contract of the contract of the contract of the contract of the contract of the contract of the c

#### **Kindly send me your questions and answerkeys to us : Padasalai.Net@gmail.com** wa.<br>Neta **y** send me your questions and answerkeys to us : P alai.Net @gmail.com ww.<br>Networkships in the set of the set of the set of the set of the set of the set of the set of the set of the se<br>Networkships in the set of the set of the set of the set of the set of the set of the set of the set of the usalai.Net @gmail.com<br>...

We KEY"<br>  $6 \text{ X } 3 = 18$ <br>
ole.